# Esempi di ricerca avanzata

## RICERCA PER PAROLE CONSECUTIVE

- es. 1

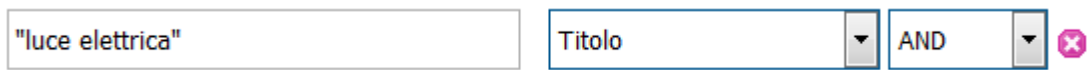

Trova i record che hanno in campo Titolo le due parole consecutive 'luce elettrica'

#### - es. 2

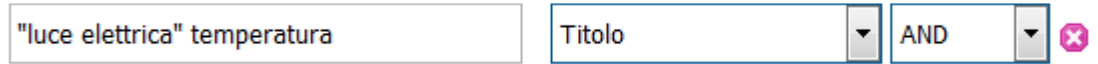

Trova i record che hanno in campo Titolo le due parole consecutive 'luce elettrica' e anche la parola 'temperatura'

### RICERCA CON PIÙ OPERATORI LOGICI

### - es. 3

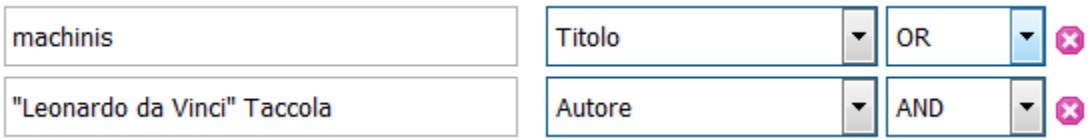

Trova i record che hanno la parola 'machinis' in campo Titolo oppure entrambi i nomi, 'Leonardo da Vinci' e 'Taccola', in campo Autore (NB inserire le due parole da cercare in campo Autore nella stessa casella)

#### - es. 4

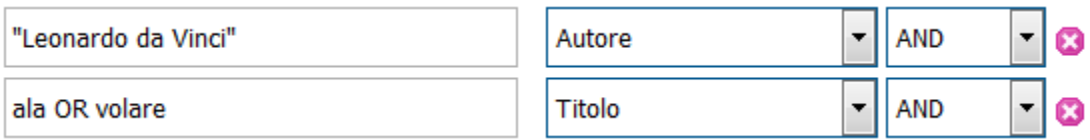

Trova i record che hanno il nome 'Leonardo da Vinci' in campo Autore e almeno una delle parole 'ala' e 'volare' in campo Titolo (NB inserire le due parole da cercare in campo Titolo nella stessa casella e scrivere fra loro 'OR')